## **Databasapplikationen HYR**

## **AKS**

### **Vers 1.0 6, 2012-01-31**

AKS har framtagits av ApplData AB på uppdrag av TillSaluGrejorAB

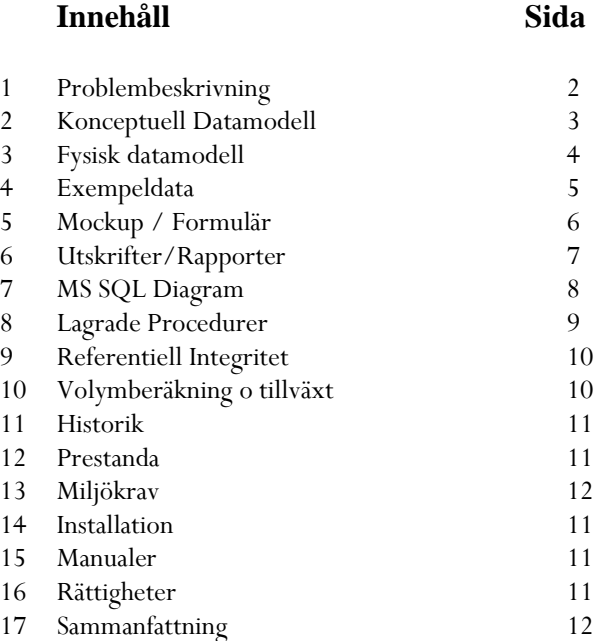

\_\_\_\_\_\_\_\_\_\_\_\_\_\_\_\_\_\_\_\_\_\_\_ \_\_\_\_\_\_\_\_\_\_\_\_\_\_\_\_\_\_\_\_\_\_\_

\_\_\_\_\_\_\_\_\_\_\_\_\_\_\_\_\_\_\_\_\_\_\_ \_\_\_\_\_\_\_\_\_\_\_\_\_\_\_\_\_\_\_\_\_\_\_

Godkännes :

 $\frac{1}{2}$ 

Datum

Underskrift projektledare Underskrift beställare

Namnförtydligande Namnförtydligande

### **1. Problembeskrivning**

Beställare TillSaluGrejorAB bedriver försäljningsverksamhet avseende IT-komponenter. För att administrera försäljningsverksamheten ska en databas utvecklas. TillSaluGrejorAB har ett lager bestående av ett 40-tal artiklar och ett 1000-tal kunder.

- I applikationen ska artiklar inom verksamhet kunna registreras och underhållas.
- I applikationen ska kunder kunna registreras och underhållas.
- I applikationen ska fakturor kunna registreras. En kund kan köpa flera saker vid samma tillfälle och naturligtvis kunna handla flera gånger per år. Till varje faktura måste vi kunna se vad som en viss kund har köpt och hur mycket av respektive artikel som kunden har köpt. För att kunna nå en viss kund behöver vi veta vilka telefonnummer som gäller för kunden och adressen dit vi ska skicka det som kunden har köpt.
- Från applikationen ska faktura för försäljningstillfället kunna skrivas ut.
- Rapport över försäljning per artikel ska ingå, rapport ska ge visning mellan valfria datum.

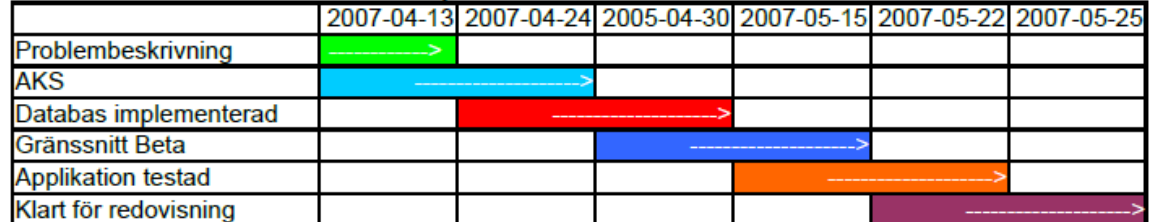

#### Tidplan för Individuellt Arbete

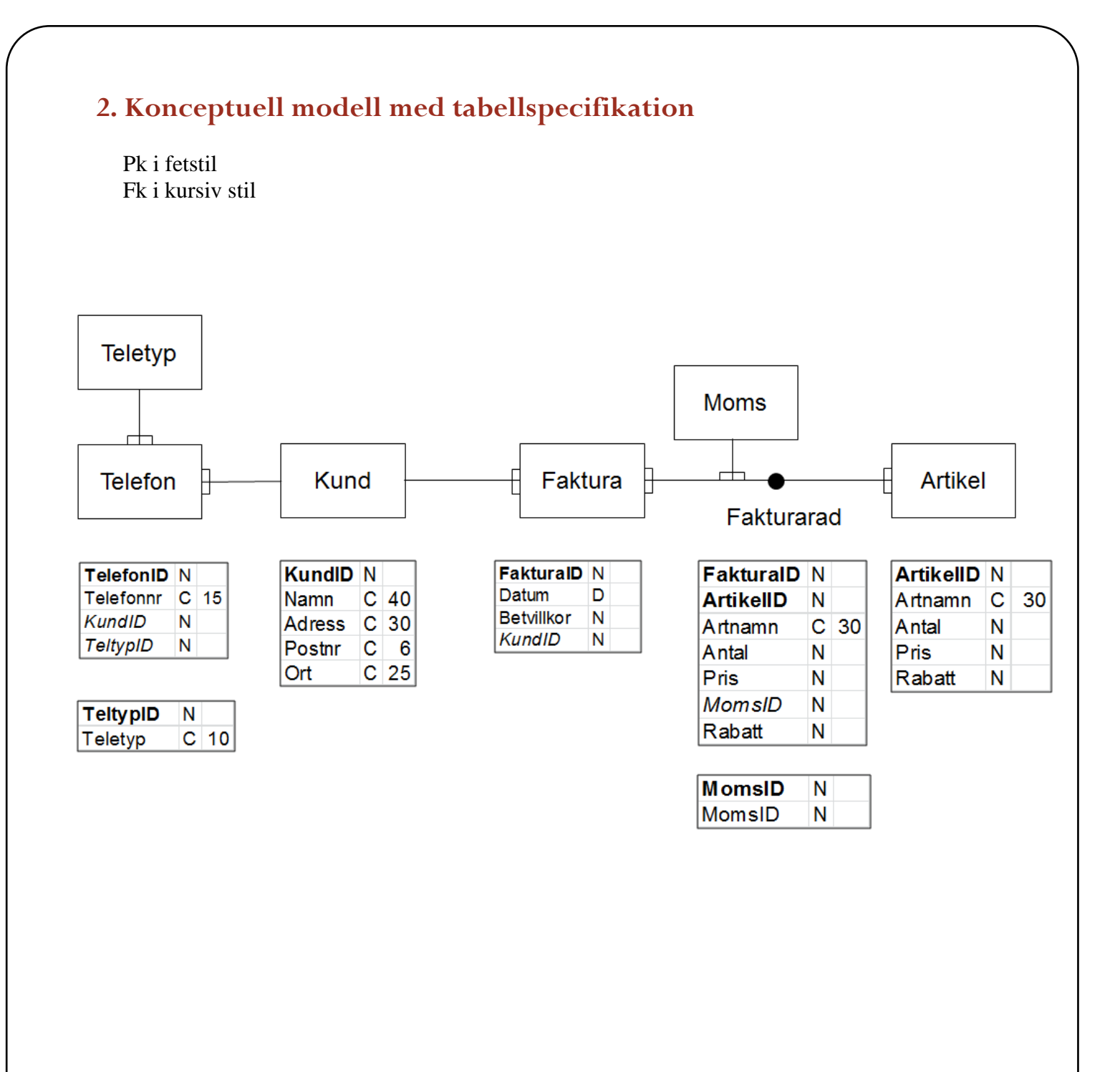

3

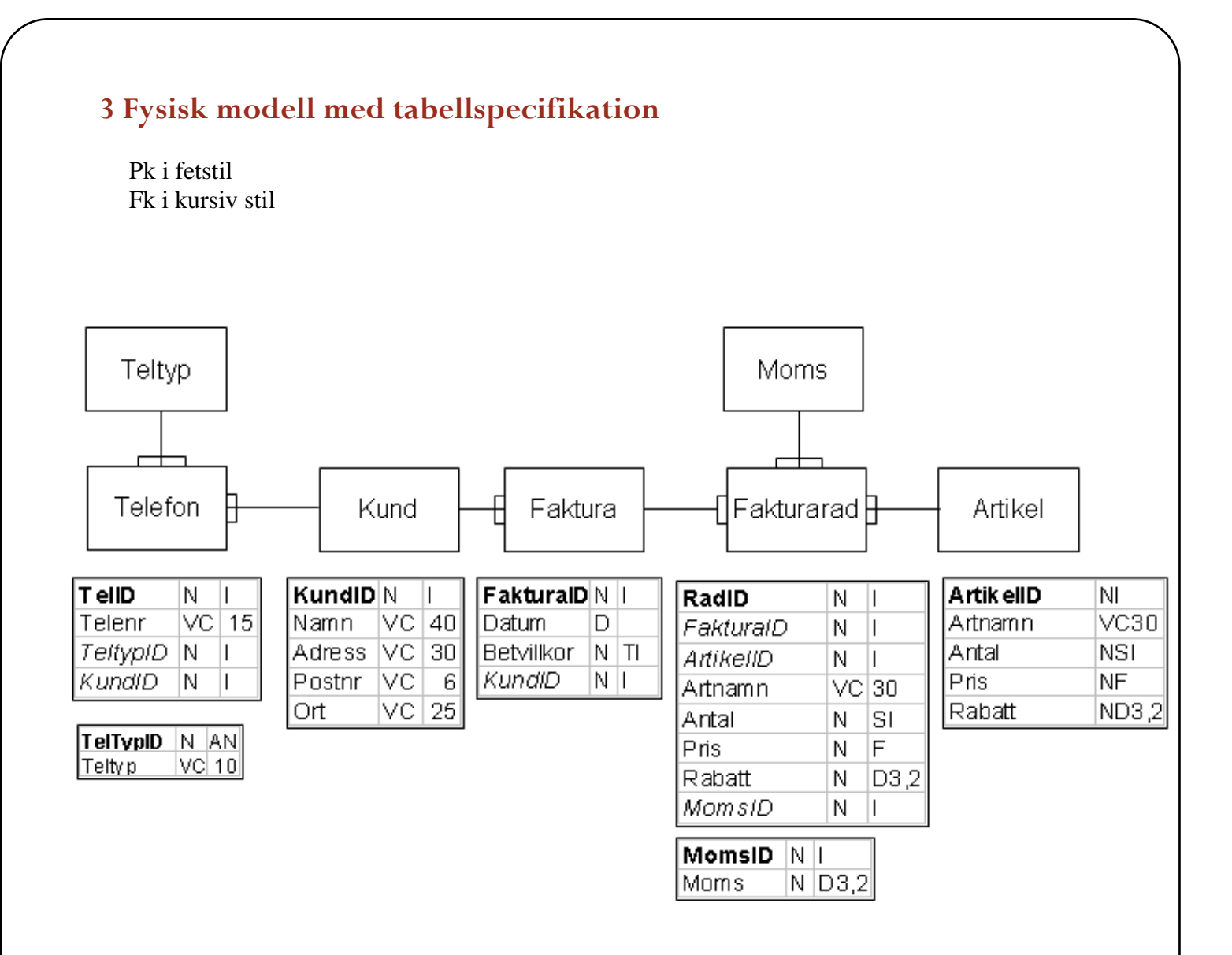

#### **Avvikelse / Denormalisering**

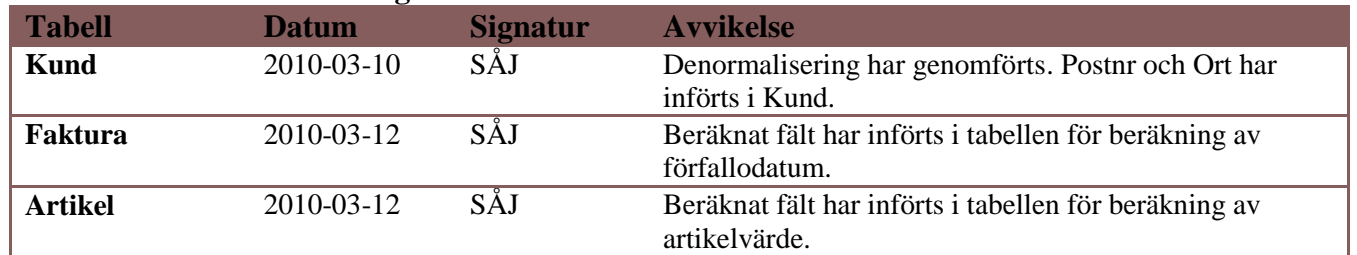

# 4**. Exempeldata**

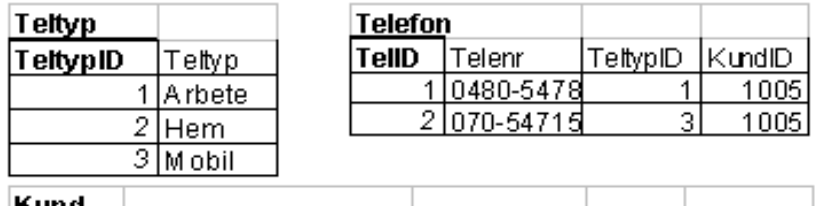

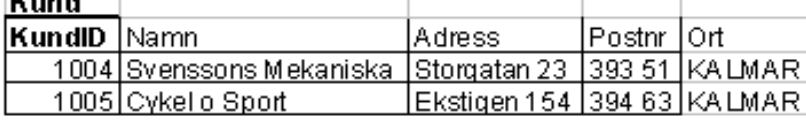

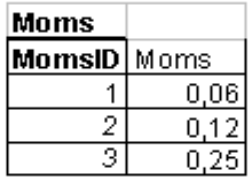

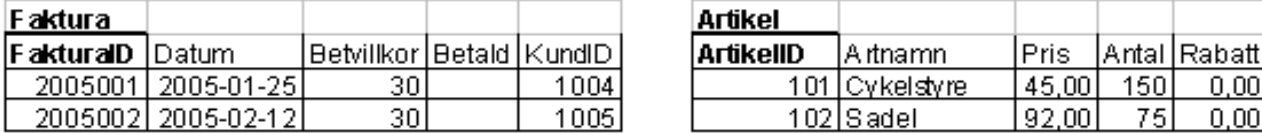

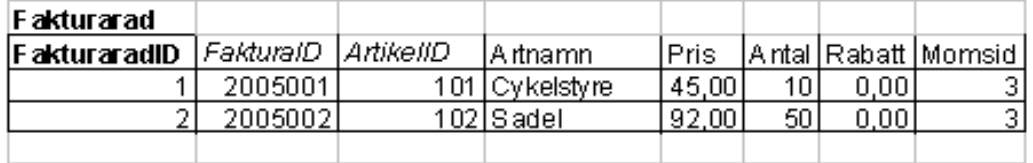

## **5**. Mockup Formulär – Funktionalitet - Validering

Under denna rubrik ska alla funktioner beskrivas som ska gälla för varje formulär. Med funktioner gäller validering av data, exempelvis indatakontroller, beräkningar, rättigheter och liknande.

Varje formulär som din applikation kommer att omfatta ska finnas med i detta avsnitt. Obligatoriskt är att ha ett formulär som behandlar relationen 1:n med en typtabell. Det finns i nedanstående formulär. En kund kan ha många telefoner. Varje telefon är av en typ.

#### **5.1 Formulär Kund**

I Kundbilden registreras de kunder som ska finnas i kundregistret. I bilden läggs också de telefonnummer som hör samman med kunden.

En kund får inte raderas om det finns fakturor på kunden. Om en kund kan raderas ska även alla telefonnummer raderas till kunden.

Sorteringen ska normalt ligga på kundens namn. Sökning ska kunna ske snabbt på namnet på kunden och kundnummer.

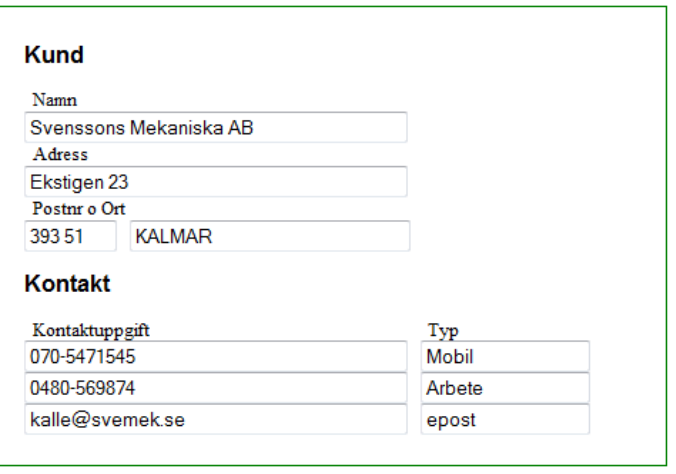

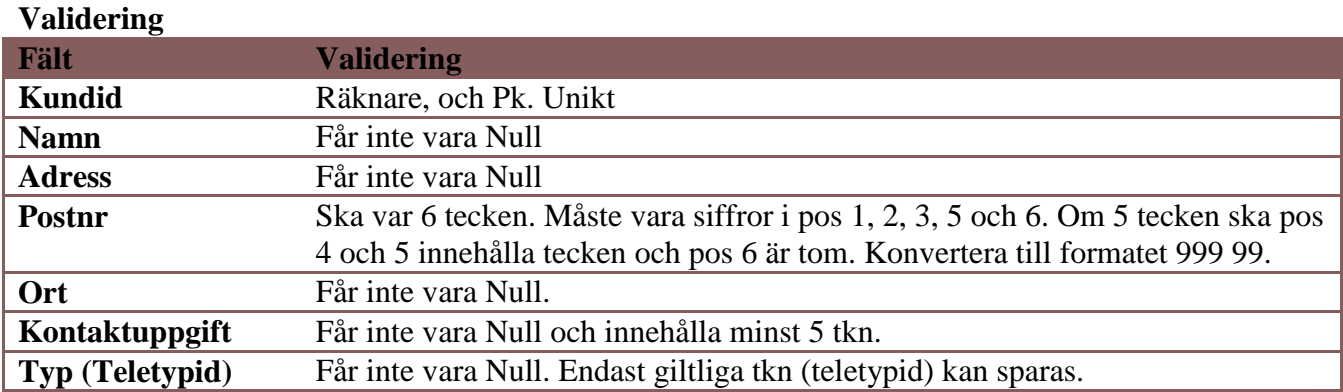

#### **Andra fält som påverkas**

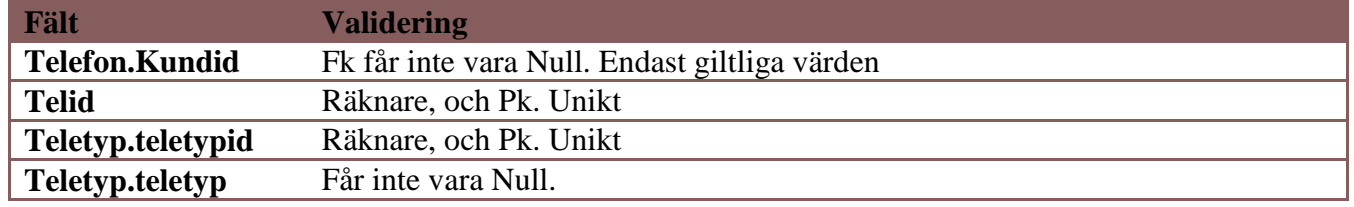

ApplData AB ApplData AB

## **6. Rapporter / Utskrifter**

Under rapporter ska alla rapporter finnas med som används i systemet du ska utveckla.

#### **6.1 Fakturarapport**

**Syfte :** Faktura skrivs ut per försäljningstillfälle, visar data för Kund, Faktura och sålda artiklar.

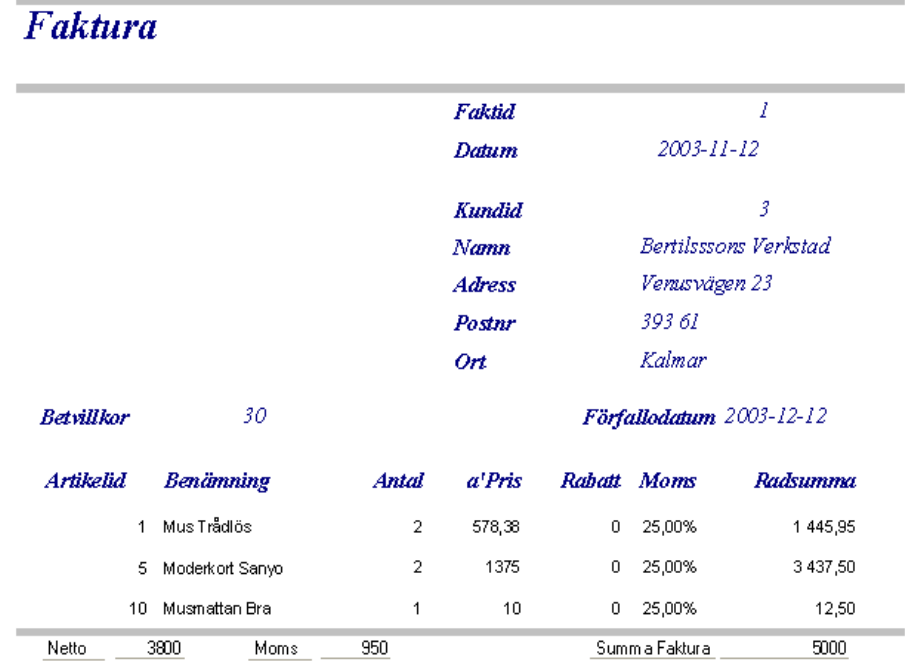

ApplData AB ApplData AB

## **7. MS SQL Diagram från databasen**

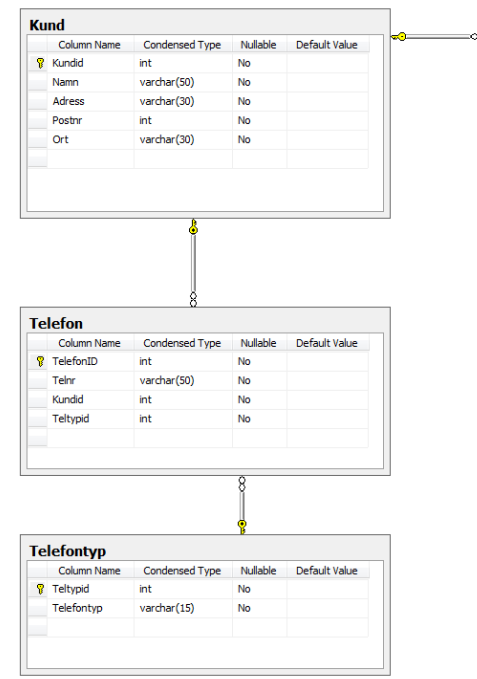

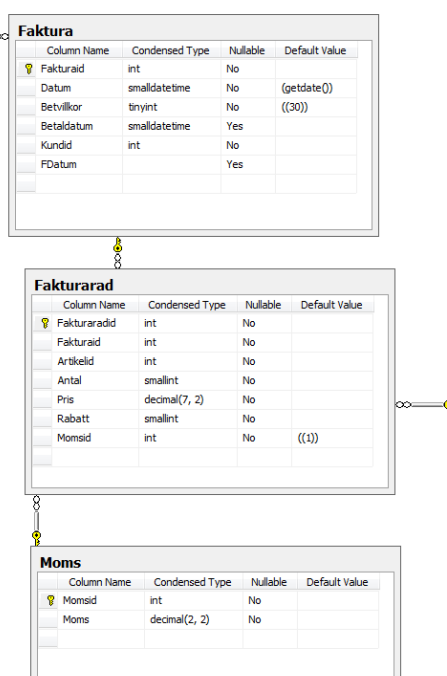

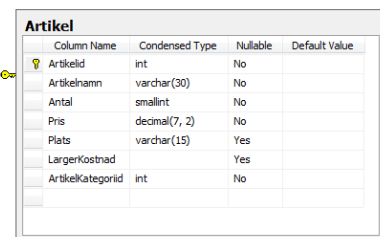

ApplData AB ApplData AB

# **8. Lagrade procedurer**

Lista som visar på alla lagrade procedurer och triggers som du skapat i din databas och vad de används till.

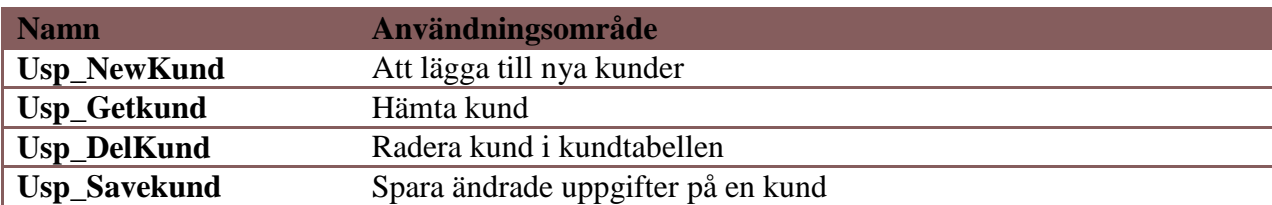

## **9. Referentiell Intigritet**

Utredning gällande RI för de olika relationerna i databasen ska genomföras och redovisas här. Ett exempel på den kan vara:

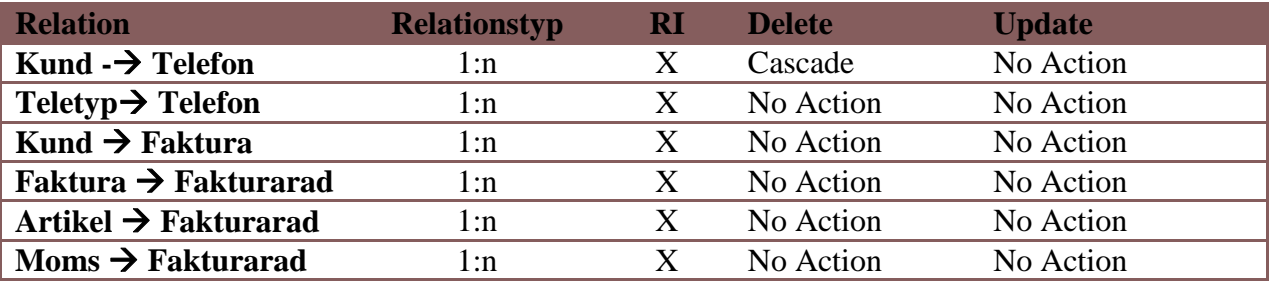

## **10. Volymberäkning**

Ska genomföras på din applikation och däri ska också tillväxten under en fem-års period finnas med. Det redovisas under detta avsnitt.

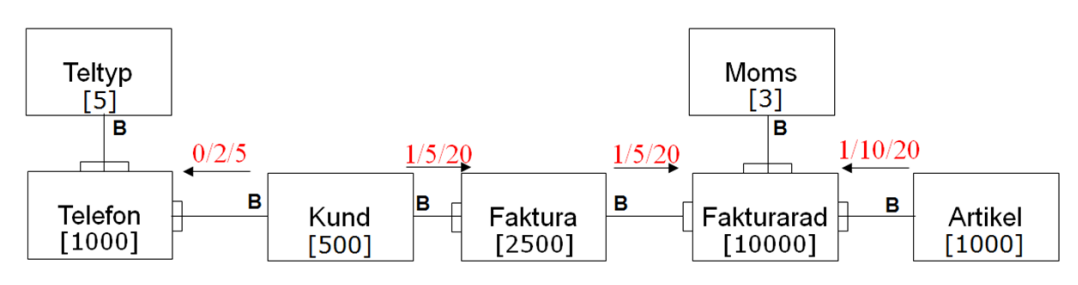

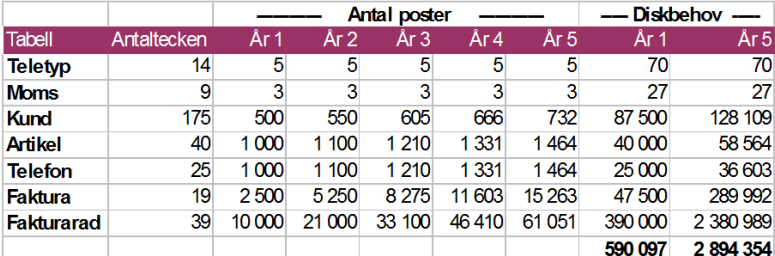

### **11. Historik**

Beskrivning över hur man ska hantera historiska data. Ska dessa raderas eller ligger de kvar i databasen eller vad ska hända med dessa? Det ska förtydligas i detta avsnitt. Exempelvis:

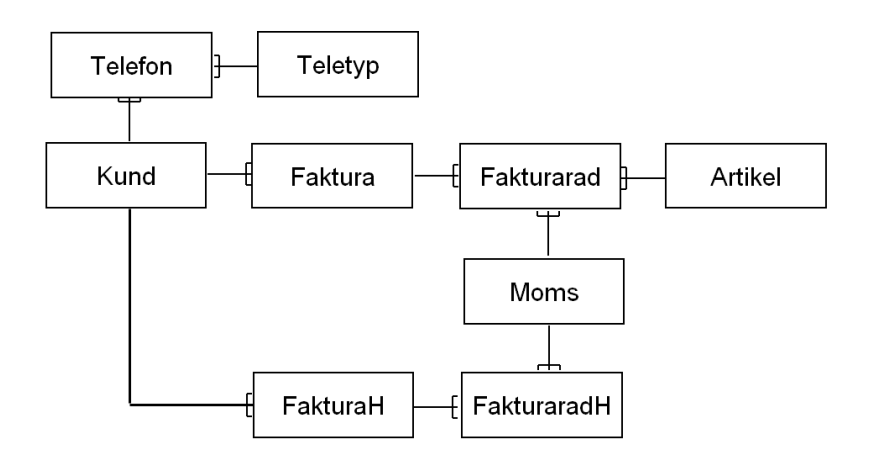

### **12. Prestanda**

Databasens volym beräknas ej ge några prestandaproblem. Tabellen Faktura/fakturarader på hela tiden och här kan man tänka sig någon typ av borttagsregel, tex att man lägger över Faktura/fakturarader äldre än 3 år i en annan tabell (utanför applikationen).

## **13. Miljökrav (IT-Miljö)**

Databasen är utvecklad i MS SQL Server 2008, applikationen är utförd med ASP.NET.

## **14. Installation**

Applikation levereras på CD och installeras med installationsprogram. Krav är att MS SQL 2005 Server och IIS är förinstallerat.

### **15. Manualer**

En användarmanual till applikationen levereras tillsammans med levererad program CD.

### **16. Rättigheter**

TillSaluGrejorAB har fullständiga rättigheter att installera applikationen på samtliga datorer inom företaget. TillSaluGrejorAB får ej utan godkännande av ApplData AB sälja applikationen vidare till tredje part.

## **17. Sammanfattning**

En sammanfattning om ditt arbete vad som blev bra, vad som kunde göras bättre och framtida utveckling.